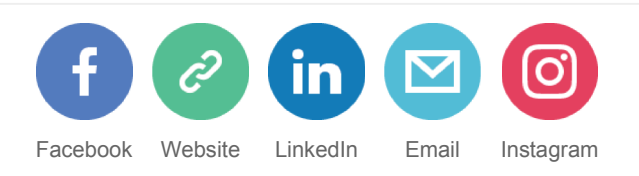

# EPV Technologies Newsletter

### J U N E 2 0 1 7

**Tech Papers** Measuring the z/OS System Logger – Part 2

**Tech News** Upcoming technical conferences in Europe

> **Tech Support** DB2 corrections

#### **E P V E X P L O R E R**

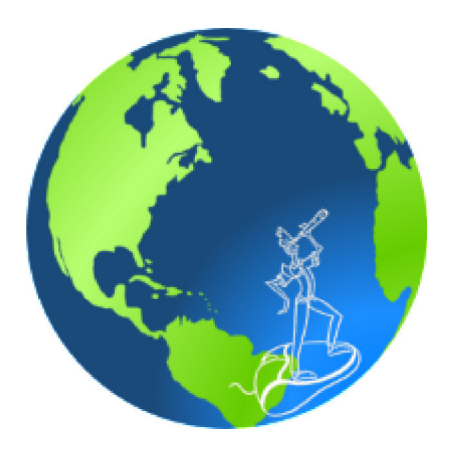

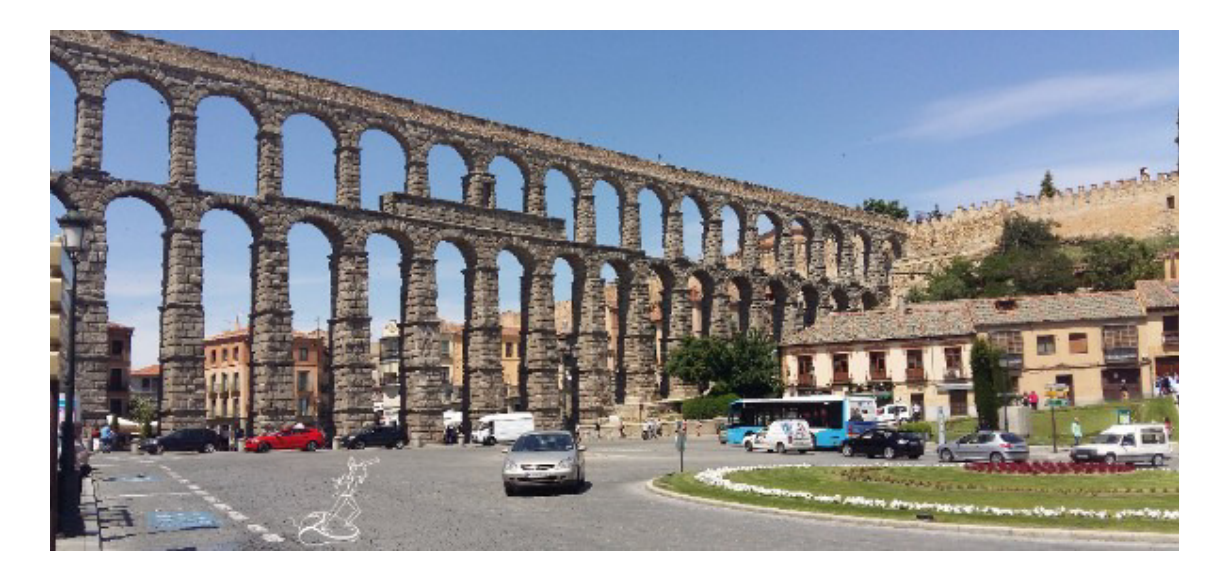

#### **GUESS WHERE I AM !**

*Every month we will invite Newsletter readers to guess in which part of the world is the EPV explorer. The editorial staff will collect the results and at the end of the year we will send a symbolic prize to the participant with the highest number of correct answers.In case of a tie the winner will be chosen by drawing. The real prize is that he will also decide the NGO EPV Technologies will donate 1.000,00 Euro to, choosing from: MSF (www.medicisenzafrontiere.it), TDH (www.terredeshommes.it) and WWF (www.wwf.it).*

**The solution of April is**

Clocktower, Victoria (Seychelles).

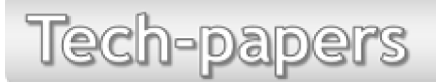

#### **Measuring the z/OS System Logger – Part 2**

Many z/OS components, subsystems and applications perform logging to record certain events. They produce a huge amount of log records every day they use for subsequent analysis, transaction processing and recovery.

The System Logger (Logger in the following) is a z/OS logging facility that frees those z/OS components, subsystems and applications from the need of maintaining their individual methods of logging.

The Logger makes completely transparent to its exploiters the management of their log data by providing them all the needed logging services such as:

- log data saving;
- log data integrity;
- log data retrieving;
- automatic log data archiving;

automatic removal of expired log data.

The Logger provides also the ability to have a single log, merging log data from multiple instances of an application, within the Sysplex.

In this paper, after a short and simplified description of Logger architecture and exploiters, we will discuss the z/OS commands you can use to check its status. Finally, we will focus on the SMF metrics that should be used to control the System Logger resource usage and performance.

*If you want to receive the paper you can reply to this e-mail writing "Measuring the z/OS System Logger – Part 2" in the subject*

# Tech-news

#### **Upcoming technical conferences in Europe**

SpDUG Forum, 26 September 2017, Madrid More details at: https://www.spdug.org/

IDUG DB2 Technical Conference, 1-5 October 2017, Lisbon More details at: http://www.idug.org/p/cm/ld/fid=1083

IBM z Systems Technical University, 9-13 October, Munich More details at: https://www-03.ibm.com/services/learning/ites.wss/zz-en? pageType=page&c=T445144O11861N13 pageType=page&c=T445144O11861N13

GSE UK, 7-8 November, Whittlebury Hall More details soon available

Tech-support

#### **DB2 corrections**

PI80334: DYNAMIC STATEMENT IS NOT BEING CACHED WHEN USING CONCENTRATE STATEMENTS WITH LITERALS PREPARE ATTRIBUTE

The dynamic statement that contains a comparison operator except LIKE with a GRAPHIC column and a literal constant and is prepared with attribute CONCENTRATE STATEMENTS WITH LITERALS may not be cache-matched with the existing cache statement even though it is qualified for literal constant reuse.

More details at: http://www-01.ibm.com/support/docview.wss?uid=swg1PI80334 PI82443: HIGH VIRTUAL STORAGE USAGE IN DB2 AFTER APPLYING PTF UI43547 OR UI43548

After UI43547 or UI43548 is applied, AAM will no longer bypass processing for DB2 regions, potentially causing very large numbers of product control blocks to be allocated in the DBM1

address space. Note that this problem can manifest only when the DB2 started task names do not end with MSTR, DIST, DBM1, or IRLM. More details at:

http://www-01.ibm.com/support/docview.wss? uid=isg1PI82443&myns=z000&mynp=OCSWG90&mync=E&cm\_sp=z000-\_- OCSWG90--E

#### **R E C I P E S**

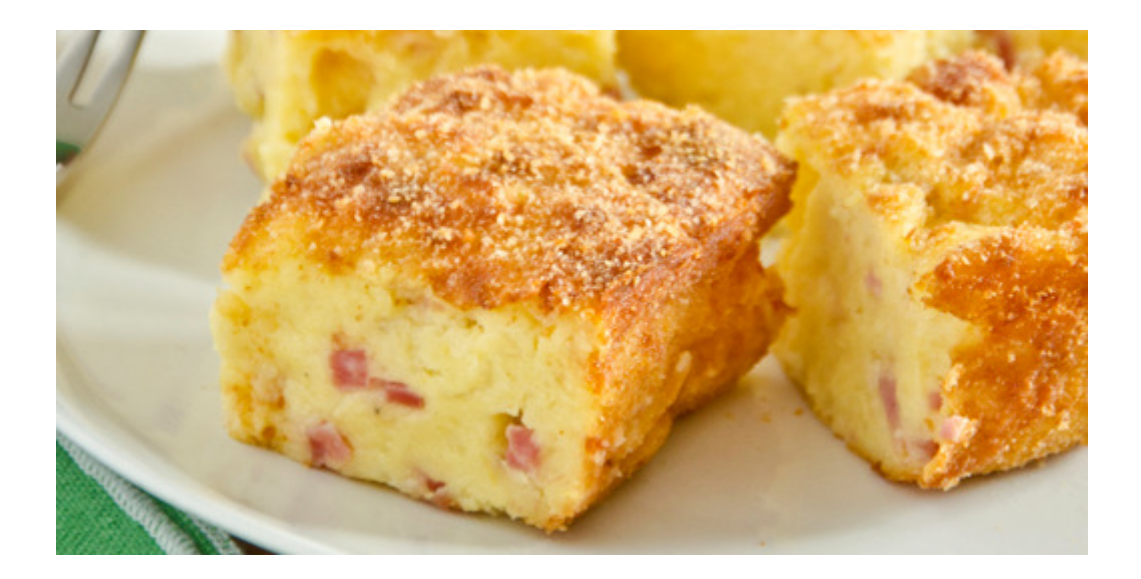

## **Gateau di patate**

#### **Ingredients**

Potatoes 500 g Mozzarella 100 g Salami 50 g A thick slice oh ham 50 g Parmesan cheese Extra virgin olive oil Eggs 2 Salt Pepper Breadcrumbs

#### **Method**

Start baking potatoes. Rinse and pour them into a large pot covered with abundant cold water. Transfer the pot to the fire and, as soon as the water is boiling, count about 30-40 minutes. Make a fork test to make sure they are actually cooked.

Drain the potatoes and begin to peel them while they are still warm. Finally, crush them immediately into a bowl, in the meantime cut the mozzarella,

salami and ham into cubes

Take the potatoes just crushed and add the eggs with a sprinkle of pepper, salt, oil and Grated Parmesan cheese.

Mix the ingredients and when the mixture is well blended you can combine the ham, the salami and even the rolled mozzarella.

At this point grease a square 20x20 cm baking tin and sprinkle with the breadcrumbs, then pour the mixture by helping with a spatula to level it Cook in a pre-heated static oven at 180 ° for about 30 minutes. Once ready, your potato gateau will be smoky and inviting to be served!

#### **Q U O T E S**

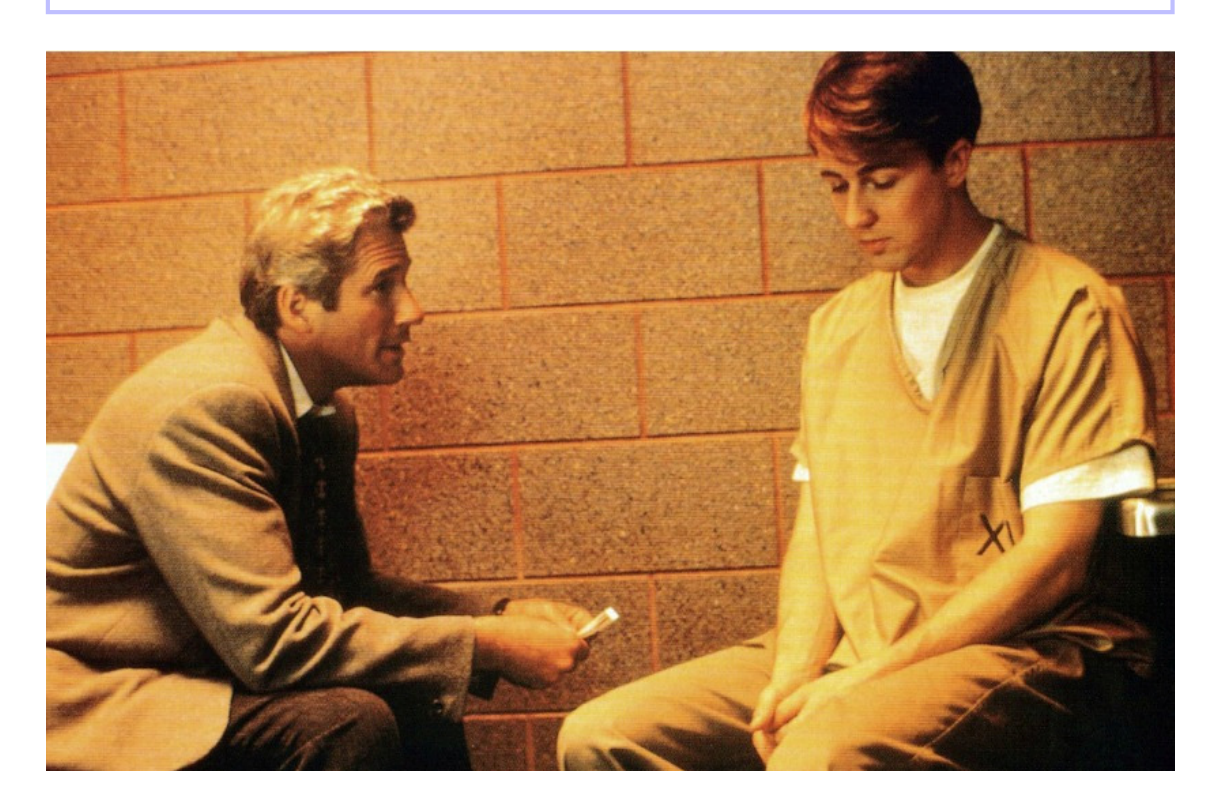

"Sooner or later a man who wears two faces forgets which one is real."

*Primal Fear*

 $\sim$ 

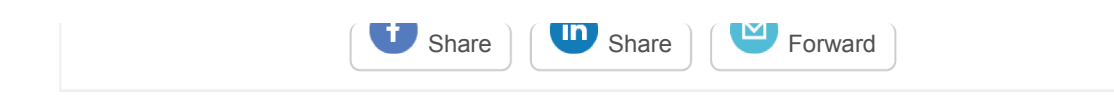

*Copyright © 2017 EPV Technologies, All rights reserved.*

If you've received this mail by mistake, or you don't want to receive any more such messages, please send an e-mail to epv.info@epvtech.com with subject "REMOVE". You'll be promptly removed from the list. If you want to subscribe to this list you can do that simply by sending an e-mail to epv.info@epvtech.com with a subject "SUBSCRIBE".

This message contains news related to EPV products produced and distributed by EPV Technologies. The EPV products suite answer problems such as Managing Performance, Tuning and Capacity Planning on the most common platforms, allowing huge savings on HW and SW costs. Greater details and information on EPV products and solutions can be found at http://www.epvtech.com or writing to epv.info@epvtech.com.

All the mentioned trademarks belong to their respective companies.

**Our mailing address is:** EPV Technologies Via Lugi Mancinelli, 106 Roma, RM 00199 Italy

Add us to your address book

unsubscribe from this list update subscription preferences

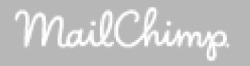